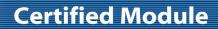

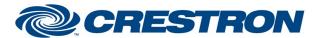

**Model: ARC2 Hub** 

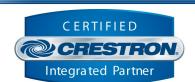

| GENERAL INFORMATION         |                                                                                                    |  |  |
|-----------------------------|----------------------------------------------------------------------------------------------------|--|--|
| SIMPLWINDOWS NAME:          | Rollease Acmeda ARC2 v1.3 Motor Control                                                                                                    |  |  |
| CATEGORY:                   | Shades/Drapes                                                                                                    |  |  |
| VERSION:                    | 1.3                                                                                                    |  |  |
| SUMMARY:                    | This module controls all the Rollease Acmeda ARC2 motor control points.                                                                                                    |  |  |
| GENERAL NOTES:              | This is a standalone "component" module allowing for controlling a single motor.  This module requires an instance of the primary "Rollease Acmeda ARC2 v1.3 Command Processor IP" communication module be included in the program. Control for this "component" module will be bound to and flow through the primary Comm module.  To get the motor address for this module please follow the instructions in the general notes section of the Rollease Acmeda ARC2 v1.3 Command Processor IP Help document.  Important Note: following initial development of the module, it has been noted during field testing that motors will occasionally respond in ways that are not documented by the API or with various error codes (such as "Enl" or "Enc"). This causes issues with initialization as the module cannot initialize if the device is not providing the information it needs (typically position and/or voltage information). It also causes sluggishness as the module will continue to frequently poll for these items if not initialized. A new signal ("Force_Initialized") has been added to work around this problem. It will ignore any unknown/error responses and allow for control without requiring the module to be initialized. It will still attempt to poll for current information but, depending on the responses the device is sending, feedback may not be consistent or not work at all. To summarize, setting this signal high should ensure control always works while feedback may or may not. If you do not require position or rotation feedback, or if the device is responding slowly or in unexpected ways, it is recommended to set this signal high by default. |  |  |
| CRESTRON HARDWARE REQUIRED: | Crestron 3-Series & 4-series processors <b>ONLY</b> .                                                                                                    |  |  |
| SETUP OF CRESTRON HARDWARE: | This module requires the "Rollease Acmeda ARC2 v1.3 Command Processor IP" module in order to operate. Please read the help file associated with that module for additional information.                                                                                                    |  |  |
| VENDOR FIRMWARE:            | N/A                                                                                                    |  |  |
| VENDOR SETUP:               | N/A                                                                                                    |  |  |

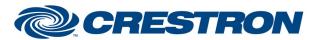

## **Certified Module**

**Partner: Rollease Acmeda** 

**Model: ARC2 Hub** 

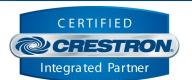

| PARAMETER:           |                                                                                                    |
|----------------------|----------------------------------------------------------------------------------------------------|
| Command_Processor_ID | Setting to indicate the instance of a particular ARC2 hub Comm module that this "component" module will be linked to. Up to 32 separate UAI+ Comm modules may be used in a single program, each one operating independently. This parameter is used to assign this particular component module to a specific hub. |
| Motor_Address        | Setting to indicate the 3-character address/ID of the motor.                                                                                                    |

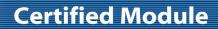

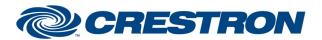

**Model: ARC2 Hub** 

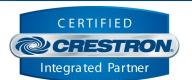

| CONTROL:           |   |                                                                                                    |
|--------------------|---|----------------------------------------------------------------------------------------------------|
| Force_Initialized  | D | Set high to allow for control without requiring the module to initialize first. Feedback will still be requested and processed if the device is providing it but it is not a requirement for operation and may or may not work. |
| Move_Up_Open       | D | Pulse to move the motor to the up/open position. The motor will continue moving until either the limit is reached or the "Move_Stop" signal is pulsed.                                                                          |
| Move_Down_Close    | D | Pulse to move the motor to the down/closed position. The motor will continue moving until either the limit is reached or the "Move_Stop" signal is pulsed.                                                                      |
| Move_Stop          | D | Pulse to stop the motor from moving.                                                                                                    |
| Jog_Up_Open        | D | Pulse to move the motor incrementally to raise the motor.                                                                                                    |
| Jog_Down_Close     | D | Pulse to move the motor incrementally to lower the motor.                                                                                                    |
| Set_Position_Value | Α | The value used when setting the motor to a specific position.                                                                                                    |
| Set_Position       | D | Pulse to set the motor to the position using the value in the Set_Position_Value input.                                                                                                    |
| Set_Rotation_Value | Α | The value used when setting the motor to a specific rotation.                                                                                                    |
| Set_Rotation       | D | Pulse to set the motor to the rotation using the value in the Set_Rotation_Value input.                                                                                                    |

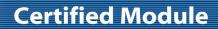

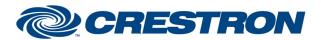

**Model: ARC2 Hub** 

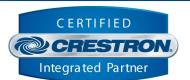

| FEEDBACK:         |   |                                                                                          |
|-------------------|---|------------------------------------------------------------------------------------------|
| Is_Communicating  | D | High to indicate that the control system is communicating with the motor.                |
| ls_Initialized    | D | High to indicate that the module state is currently in sync with the state of the motor. |
| Version           | S | Serial signal indicating the version of the motor.                                       |
| Туре              | S | Serial signal indicating the type of the motor.                                          |
| Voltage           | S | Serial signal indicating the voltage of the motor.                                       |
| Name              | S | Serial signal indicating the name of the motor.                                          |
| Room              | S | Serial signal indicating the room of the motor.                                          |
| Last_Set_Position | Α | Value indicating the last position that was requested the motor be set to.               |
| Current_Position  | Α | Value indicating the current position of the motor.                                      |
| Last_Set_Rotation | Α | Value indicating the last rotation that was requested the motor be set to.               |
| Current_Rotation  | Α | Value indicating the current rotation of the motor.                                      |

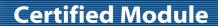

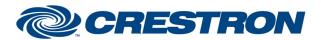

**Model: ARC2 Hub** 

**Device Type: Shade/Motor Control** 

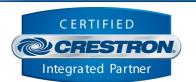

**TESTING:** 

**OPS USED FOR TESTING:** CP3: 1.8001.4814.21933

CP4: 2.8000.00010

SIMPL WINDOWS USED FOR TESTING: 4.2000.00

**CRES DB USED FOR TESTING:** 213.0500.002.00

**DEVICE DATABASE:** 200.22000.001.00

**SYMBOL LIBRARY USED FOR TESTING: 1176** 

SAMPLE PROGRAM: Rollease Acmeda ARC2 v1.3 Demo IP CP3

**REVISION HISTORY:** v1.0 – Initial Release

v1.1 – Added "Force\_Initialized" signal to work around issues with device sending unknown

or error responses to standard queries.

v1.2 – Updated underlying .clz for Crestron Home support. No signal or functionality

changes to this module.

v1.3 – Add independent "Move\_Stop" signal instead of stopping motor on the release of the

other move buttons.